# *KOSHER KOALA*

*Newsletter of the Australian Jewish Genealogical Society Inc.* **[www.ajgs.org.au](http://www.ajgs.org.au/)**

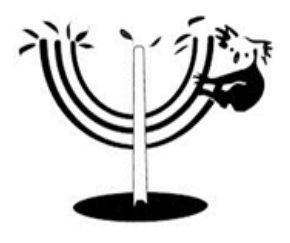

**January 2016**

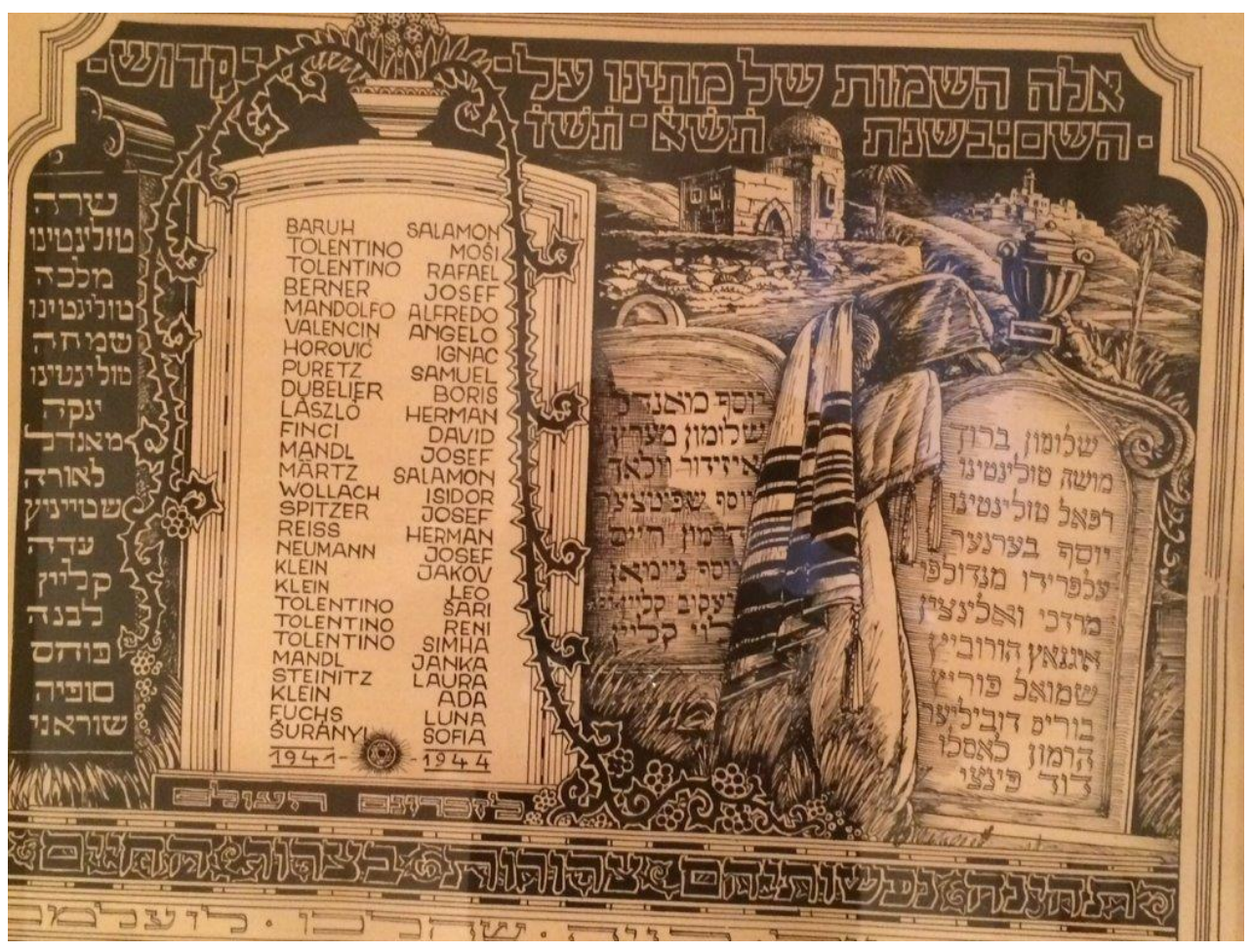

*Old Synagogue, Dubrovnik: Memorial plaque for the residents who perished in WW2. Photo: Sol Wilk*

# 7 Lean Cows or 7 Fat Cows?

# – social media's challenges and opportunities for genealogists

**By Dani Haski**

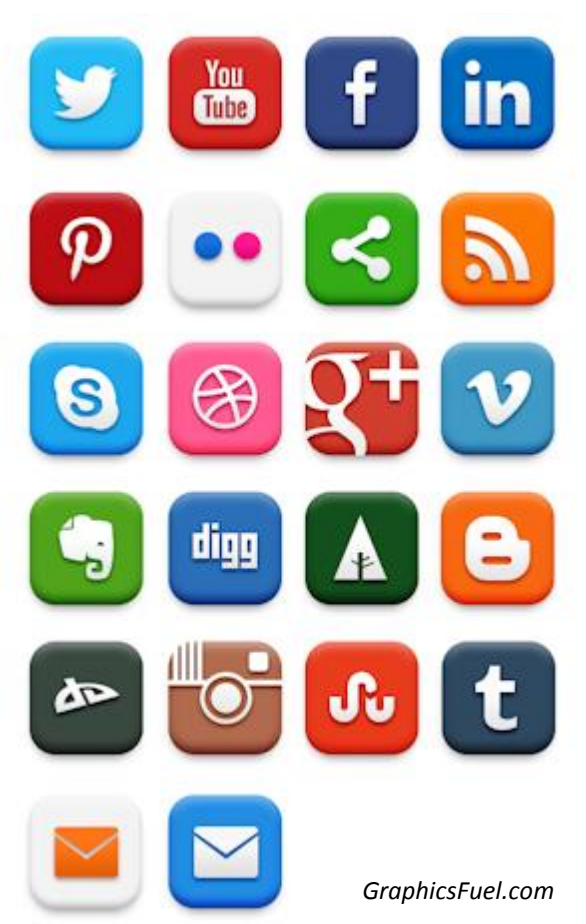

Social media have the potential to provide an unprecedented opportunity for future genealogists. Currently, family historians tend to use social media to find long-lost relatives. However, as we know, millions of people today live their lives online. Facebook, Twitter, Instagram, Flickr, Google+ and LinkedIn are just some of the many services which facilitate social networks and allow individuals to publish and interact in new and creative ways.

So think about future genealogical researchers for a minute. How will they learn about your life? Your children's lives? Social media have the potential to provide a deep, rich and colourful collection of datasets which could provide detailed and comprehensive memoirs of individuals – media rich portraits unlike any seen before. But will this information be accessible to our descendants in 50 or 100 years? Could we face a situation where this prolific generation actually end up leaving less evidence of their activity here on earth than their predecessors?

While the dead have no right to privacy, there are laws in the EU and elsewhere which give people the 'right to be forgotten' in the digital sphere. This right … *reflects the claim of an individual to have certain data deleted so that third persons can no longer trace them.*<sup>1</sup>

On a practical level, this allows individuals to apply to have information, videos and photographs hidden from search results. Google, in particular, has had to grapple with court cases which have set legal precedents in some jurisdictions.

In 2014, after the conclusion of a high-profile court case in Spain, Google created an online form allowing EU citizens to apply to have links to outdated or inaccurate material excluded from search results. The day Google launched this service, they received 12,000 applications to remove links to data.<sup>2</sup> Each case is judged individually by a human, not an algorithm, and approval is not guaranteed. According to Google, *The court's ruling requires Google to make difficult judgments about an individual's right to be forgotten and the public's right to know…*<sup>3</sup> Google has set up a high-level advisory committee to guide the process.

But how will developments like these affect genealogists as they try to piece together the lives of their parents and grandparents from the bits and bytes left behind? Doing a Google search on someone's name, almost a first step when starting genealogical research, could very well yield *bubkes*. <sup>4</sup> Furthermore, some European governments are looking to restrict, in the name of privacy, access to data which, until now, have been freely available to researchers. Conversely, in the US, many citizens are highly suspicious

 $\overline{a}$ 

<sup>1</sup> Weber, Rolf H., *The Right to Be Forgotten: More Than a Pandora's Box?*, 2 (2011) JIPITEC 120

<http://www.jipitec.eu/issues/jipitec-2-2-2011/3084/jipitec%202%20-%20a%20-%20weber.pdf> <sup>2</sup> [http://www.smh.com.au/technology/technology-news/google-receives-12000-requests-to-be-forgotten-on-first](http://www.smh.com.au/technology/technology-news/google-receives-12000-requests-to-be-forgotten-on-first-day-20140531-zru3g.html)[day-20140531-zru3g.html](http://www.smh.com.au/technology/technology-news/google-receives-12000-requests-to-be-forgotten-on-first-day-20140531-zru3g.html) <sup>3</sup> *Ibid.* <sup>4</sup> Yiddish word for very little, nothing

of their government's collecting data, but almost completely oblivious to the corporations vacuuming up every click. These inconsistencies may prove even more of a challenge to future researchers.

Few people have actually thought about what happens to their online assets upon their death. According to a very informative infographic published on the *Business Insider* website<sup>5</sup>, around 47% of adults access social media sites, but only 20% have considered what will happen to their online profiles when they die. Almost half of these people want their accounts deleted or closed down, 20% would like their accounts to remain active, but to be closed to comments, 16% would like their accounts to remain active AND open to comments and the rest aren't quite sure what they want.

So, do the service providers themselves have policies in place for the digital legacy of their users? Thankfully, some of them are starting to formulate policies and procedures to cover the inevitable; but these policies and procedures are inconsistent and many are difficult to comply with.

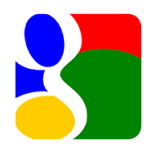

**Google** is one of the largest companies on the planet and they collect and/or collate more data on individuals than anyone else. It's their *raison d'être*! – to index and analyse data from us, and about us, so that they can help other companies create and sell more and more services we don't realise we need.

One Google account opens up access to multiple services such as Gmail, Google Drive, Maps, Google Earth, YouTube, Google+, Google Photos, Blogger and more. In 2013, Google created a tool to help manage users' Google accounts upon their deaths.<sup>6</sup> Called the Inactive Account Manager (IAM), the service covers all Google services. The IAM allows the user to set a designated period of inactivity – be it 3, 6 or 12 months – after which the system sends out a text or email to see if the user wishes to continue using the service. If there is no response, the account is deleted or passed on to a designated next of kin, depending on the user's pre-defined option. The designate can download content as specified by the original account holder when they initially set up their IAM.

If a user dies without setting up the IAM, it might be a difficult process to gain access to any of the data in their various accounts.

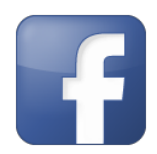

 $\overline{\phantom{a}}$ 

*Facebook* also has an opt-in process for account-holders to specify exactly what they want to happen to their account when they die. The options include having the account deleted, downloaded and/or memorialised. Users can also select a Legacy contact – someone on their 'friends' list – who is authorised to act on the account in the event of their death.

Memorialising an account keeps the account visible, but restricts certain activities. According to Facebook's support pages … *Memorialised accounts are a place for friends and family to gather and share*  memories after a person has passed away<sup>7</sup>. Memorialising an account also helps keep it secure by preventing anyone from logging into it. When an account is memorialised, the word 'Remembering' is shown next to the person's name on their profile. Depending on the privacy settings of the account, 'friends' can share memories on the memorialised timeline; the content the person posted during their lifetime stays on Facebook, visible to the audience it was shared with. However, memorialised profiles don't appear in public spaces such as suggestions for People You May Know, ads or birthday reminders.

Allowing the full profile to be downloaded might give family historians the best chance to preserve an individual's memories for future generations. If the data can be intelligently analysed and presented in a consumable format, the relatives and descendants of that individual might be able to see a detailed portrait of them. It presents an amazing opportunity for a clever programmer!

There is a Facebook app/website called My Social Book which currently has the functionality to create a book from your social posts. While it has some level of customisation, it does not allow you to pick and choose the individual posts you would like to keep or discard, only categories of elements.

<sup>&</sup>lt;sup>5</sup> <http://www.businessinsider.com.au/what-happens-to-your-social-media-presence-after-you-die-2015-2><br><sup>6</sup> <http://mashable.com/2013/04/11/google-inactive-account-manager-death/#zaEn12qOkgqi><br><sup>7</sup> https://www.facebook.com/hel

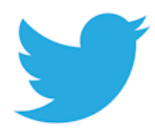

**Twitter** is a microblogging service that allows users to post pithy comments, called 'tweets', of up to 144 characters. These comments might include links to websites and images (provided that the message does not exceed the 144-character limit) and can include one or more 'hashtags'. A hashtag facilitates the searching and sorting of tweets

into subjects and areas of interest to the millions of other twitter users. For example #genealogy would bring up all the tweets with the corresponding 'genealogy' hashtag. Hashtags are becoming more and more imaginative, because when they become popular, or start to 'trend', they highlight popular issues, celebrities or businesses. For example #genealogy brings up tweets from Ancestry, Geneabloggers and Sir Leprechaunrabbit, among many, many others.

Twitter allows an authorised person to deactivate an account. To do this, they require you to provide the deceased's death certificate, an official (government issued) ID, your relationship to the deceased user, evidence that the account belonged to the deceased (if the name on the death certificate doesn't match), and links to a public obituary which provides proof of death.

Twitter will work with the relatives of the deceased to deactivate a user's account, but will not give anyone, no matter their relationship, direct access to that account.<sup>8</sup>

Given its ephemeral nature, Twitter might not be of much use to future family historians. However, if archived and analysed effectively, it's possible that someone's tweets could give significant insight into their interests and personality.

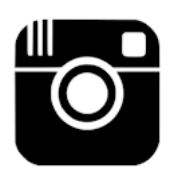

*Instagram* is an image sharing website which allows users to post pictures or short videos and alter them with filters and effects. Like Facebook, Instagram will delete or memorialise an account if notified of the account holder's death. To remove the account, Instagram<sup>9</sup> requires proof of death, such as a link to an obituary or news article, and proof of authority under local law that you are the lawful representative of the deceased person's estate. Like

Twitter, Instagram does not provide access or log-in details to a deceased individual's account.

Depending on how the individual used Instagram, it could also prove a useful recording device for one's life. Some people take photos of everything, preferring to express themselves visually. Every photo contains valuable metadata such as the date, time and location it was taken. This has the potential, if they were an avid user, to build up a detailed visual diary of an individual's life. Once more, the need is for a process to download, analyse and present these images in a way which can be customised, consumed and incorporated alongside other data sources into the larger narrative of one's family history.

There are several other more specialised sites such as *Pinterest*, a digital bookmarking site which allows you to PIN, or collate images of interest. Another is *LinkedIn*, a professional networking site, which might have some value for genealogists; however, it may be more limited.

Having access to someone's Pinterest feed after they die may give a genealogist some insight into that individual's interests. LinkedIn's genealogical potential relates more to providing insight into the working life of the person and to gaining an understanding of their ambitions and work ethic.

If your ancestor is a blogger, there may be a treasure trove of freely accessible posts. To download and archive them to preserve for family would depend on who hosts the service. As *Blogger*, for example, is part of Google, it would come under their policies. For other sites, such as *WordPress*, you can, using tools such as *HTTrack* (PC only), download the entire site.

If someone had an account with a video site such as *YouTube* (again, part of Google), *Vimeo* or *Vine* they might have uploaded valuable video recordings of their life. Vloggers – or video loggers – are people who speak to camera and therefore the world, recording the minutiae of their personal life. To many, this might seem a tedious thing to do, and certainly to watch, but in time it might prove to be another valuable window into a life. YouTubers are becoming more common and incredibly prolific. Kids emulate them, creating their own videos. There are also the millions of videos kept on smart phones of first steps

 $\overline{\phantom{a}}$ 

<sup>8</sup> <https://support.twitter.com/articles/87894>

<sup>9</sup> <https://help.instagram.com/264154560391256/>

and birthday parties, which are shared privately amongst friends and family around the world. This is all valuable genealogical data.

Add to that the millions of newsgroups, forums and blogs which have existed on the internet since it started, and you have trillions of gigabytes of data to trawl through. On many of these sites, people use usernames and aliases rather than their real names, adding another level of complexity to the problem.

Social and electronic media provide both huge challenges and exciting opportunity for genealogists. Today, lives are being recorded and documented in unbelievable minutiae through photos, videos, blogs, tweets, posts and chats, but collecting and collating this information is a daunting task. Just imagine doing it for someone born a digital native!

The memories are there and the technology (although not the specific application) does exist to assist us in sifting through the data in the same way a miner pans for gold. Smart algorithms can be taught to pick the valuable gems out of the terabytes of irrelevant dross.

Who wants to help me build it??

## Do you recognise?

When Akira Kitade, a JNTO (Japanese National Tourist Board) employee, read a history of the first 60 years of his company, he was amazed to find mention of his former boss, Tatsuo Osako.

Tatsuo Osako worked for the Japan Tourist Bureau (JNTO's pre-cursor). From late 1940 to early 1941, one of his roles was to act as liaison officer for the Jews escaping from Vladivostok, across the Sea of Japan, to Tsuruga. In this role, he made around 20 crossings.

When Kitade asked Osako about these events, he produced a memoir he had written, together with a photo album which showed life aboard ship and pictures of Jewish refugees — a man and six women. On the back were written brief messages and sometimes a date.

Intrigued by the story, Kitade set out to discover more about the JTB and its role in saving Jewish refugees. In 2012, he published a book in Japanese. The English version, *Visas of Life and the Epic Journey: How the Sugihara Survivors Reached Japan,* was released in 2014.

For years, Kitade has tried to identify the seven refugees whose photos were in Osako's album. All but two have now been identified. Can you help identify the remaining two?

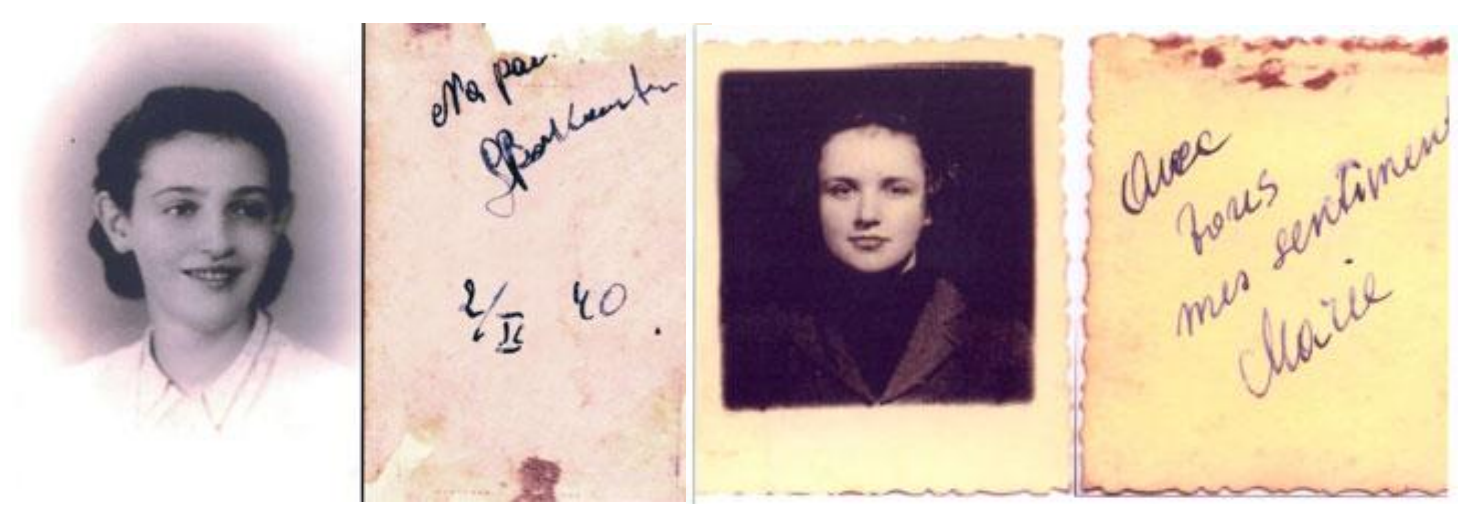

Contact me[: ed@ajgs.org.au](mailto:ed@ajgs.org.au) if you have any information which might assist Akira Kitade.

#### **News**

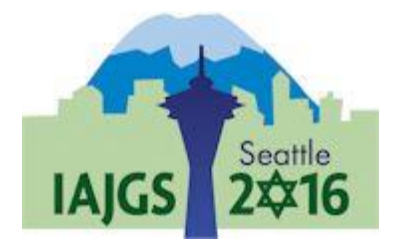

## IAJGS Conference update

Conference registration is now open. 'Early-bird' registration (until April 30) is \$USD315 for the full conference.

Whether or not you attend Seattle, you can subscribe to *Seattle 2016 LIVE!*, the real-time video streaming service. If you are not attending the conference, LIVE! will cost \$USD179 for full coverage, with reduced fees

for those attending the conference. If you want LIVE! for one day only (or night for Australia!) it will cost \$USD55.

A full price list is available a[t https://s4.goeshow.com/iajgs/annual/2016/webpages/PricelistJan3.pdf](https://s4.goeshow.com/iajgs/annual/2016/webpages/PricelistJan3.pdf)

The keynote speaker for the conference will be Professor Devin E. Naar. He is recognised for his work in Ladino language and literature. He is chair of the University of Washington's Sephardic Studies Program and an assistant professor in the school's History department.

The conference dinner speaker will be Judy Russell. Judy is a genealogist with a law degree and experience as a journalist. She provides a fascinating blend of legal and genealogical expertise.

You can read her entertaining blog at[: http://legalgenealogist.com/blog/.](http://legalgenealogist.com/blog/)

If you are not planning to go to Seattle, you will be able to hear Judy Russell speaking in Sydney, in February. Details at[: http://tinyurl.com/JRSydney](http://tinyurl.com/JRSydney)

## The *Streicher* Collection: Help identify the original owners or their legal heirs

The Nuremberg Jewish Community (IKG) is in possession of the *Stürmer* or *Streicher* Library, a collection of approximately 10,000 books appropriated by the Nazis. Restitution of this library to its legal successors is a special concern for this Jewish Community.

The IKG has requested help from GenTeam to publicise the search for original owners or their heirs. In turn, GenTeam has alerted the genealogy community.

At<http://tinyurl.com/IKG-Streicher> you will find a listing of the original owners, as well as pictures of inscriptions or book-plates to help establish provenance. No registration is required to view the list.

If you can assist in locating the owners, or their heirs, contact Leibl Rosenberg, Commissioner for the IKG collection. Email: [<leibl.rosenberg@stadt.nuernberg.de>](mailto:leibl.rosenberg@stadt.nuernberg.de)

#### How secure are your DNA test results?

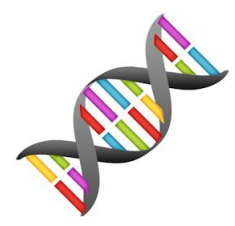

In October, Randy Fishbein alerted the IAJGS Leadership list to a recent US case where *Ancestry.com* complied with a court order to release DNA test results to help solve a crime. Apparently, the fine print of their privacy policy reserves the right to do so. *23andMe* has a similar policy.

If you are concerned about others trawling through your DNA, both *Ancestry.com* and *23andMe* have options to delete your information from their sites.

More details of the story can be read [here.](http://fusion.net/story/215204/law-enforcement-agencies-are-asking-ancestry-com-and-23andme-for-their-customers-dna/)

## Łodz registration cards

The Polish State Archives has added digital images of about 135,000 Lodz registration cards 1916-1921 to their Digital Archives website. The collection is not yet complete – almost all current scans are for surnames beginning with letters in the second half of the alphabet.

Information on the registration cards includes

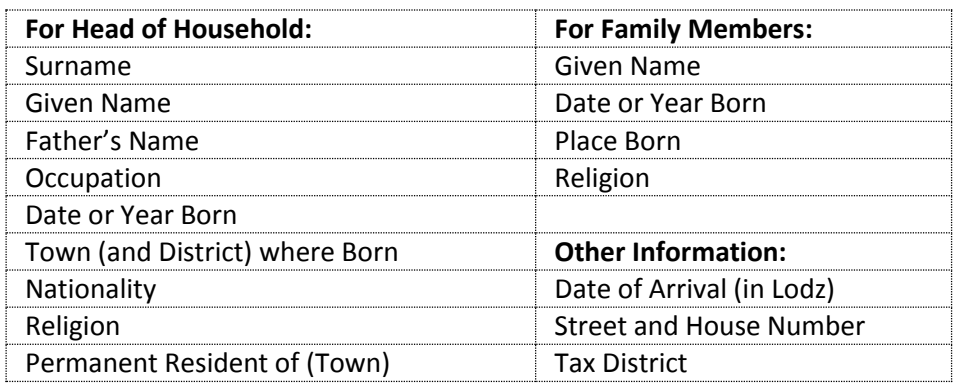

JRI-Pol has a link: <http://jri-poland.org/psa/lodz-registration-card-scans.htm> which describes the documents' sources and has links to the images by alphabetical grouping of surnames.

The JRI-Pol surname link will take you to the relevant page at the PSA site [\(http://www.szukajwarchiwach.pl/\)](http://www.szukajwarchiwach.pl/). If you go to the *indexes* tab on this PSA page, you will find the individual names and corresponding image number – this is much quicker than browsing pages until you find the record of interest. It also gives an indication of the various spellings for a surname.

#### New Galician Town Projects on Geni.com

In honour of Pamela Weisberger, *Gesher Galicia* has added dozens of new Geni projects to cover all the towns in the Gesher Galicia database. See [http://www.geni.com/projects/Jewish-Communities-of-](http://www.geni.com/projects/Jewish-Communities-of-Galicia/15745)[Galicia/15745](http://www.geni.com/projects/Jewish-Communities-of-Galicia/15745)

If you are interested in these towns, please visit the project and request to join (under the Actions menu). Once you join a project, you can edit the project page, add profiles to the project, upload photos and documents, and start discussions. This is the very best way for people to collaborate and find connections in their old ancestral towns.

For help working with projects, go t[o http://www.geni.com/projects/Working-with-projects-Step-by-](http://www.geni.com/projects/Working-with-projects-Step-by-Step/18185)[Step/18185,](http://www.geni.com/projects/Working-with-projects-Step-by-Step/18185) or ask for help from one of the Jewish genealogy curators on Geni at [http://www.geni.com/projects/Jewish-Genealogy-Curators/13122.](http://www.geni.com/projects/Jewish-Genealogy-Curators/13122)

# The Vilna Great Synagogue and *Shulhoyf* Project

In the coming European summer, a team of researchers plan to excavate the site of the Vilna Great Synagogue and the surrounding precinct. A preliminary dig in 2011, and a geophysical survey in 2015, yielded enough information to develop plans to preserve the remains as part of a memorial to the Jews of Vilna.

You can read more details of the team and the project at: [http://www.seligman.org.il/vilna\\_synagogue\\_home.html](http://www.seligman.org.il/vilna_synagogue_home.html)

#### *Stolpersteine* dispute goes to court

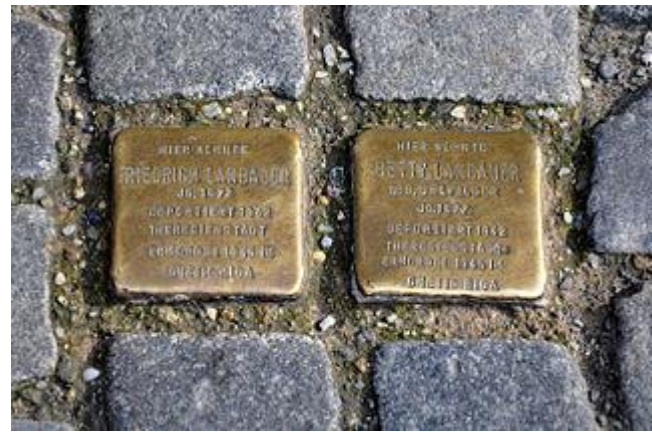

*Photo: Andreas Praefcke, Wikimedia Commons*

In 2004, the city of Munich banned the installation of *stolpersteine* at the request of the Jewish Community of Munich and Upper Bavaria (IKG). The IKG argued that the 'stepping stones' were disrespectful, and that stepping over the dead was what the Nazis did.

Now, a broad coalition of victims' family members and activist groups has taken the city to court, claiming that the ban is illegal.

For more of the arguments of both sides see: <http://tinyurl.com/munichstolpersteine>

## 1939 Civilian Register for England and Wales

In September 1939, World War II had just broken out. 65,000 enumerators were employed to visit every house in England and Wales to take stock of the civilian population. The information they recorded was used to issue Identity Cards, plan mass evacuations, establish rationing and co-ordinate other wartime provisions.

The details requested were:

- Name
- x Sex
- Age
- **Occupation**
- **Address**
- Marital status
- x Membership of naval, military or air force reserves, auxiliary forces or civil defence services or reserves

A redacted set of these records is now available to view through *FindMyPast.* Privacy restrictions mean that records are available for those born before 1916, or those known to have died.

Searching the *FindMyPast* collection is free, but to view the detailed returns is pay-per-view. Access to this collection is not part of any subscription.

Similar registers were compiled in Scotland and Northern Ireland. If you wish to find relatives who lived in Scotland, you will need to make a request to National Records of Scotland. For Northern Ireland, contact the Public Record Office of Northern Ireland.

More details are available at:

<http://www.nationalarchives.gov.uk/help-with-your-research/research-guides/1939-register/>

Jeremy Frankel provided this tip for searching the Register:

If you are looking for someone who might have been living in a multi-unit building, be aware that different people might have described it differently e.g. Brady Street *Building*, Brady Street *Buildings*, Brady Street *Dwelling*, Brady Street *Dwellings* and Brady Street *Mansions*.

You may need to check every permutation to find the person you are researching.

## New Radom Museum in Toronto, Canada

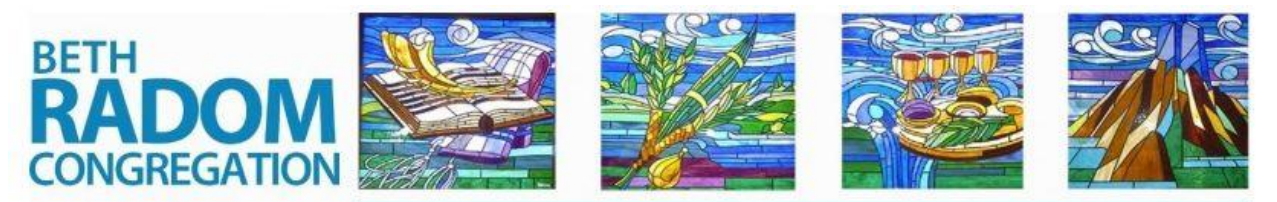

For half a century, Jews emigrated from Radom, Poland to settle around the world. Cities across the globe became home to waves of Radomers who honoured their roots by naming their societies and sanctuaries in honour of their home town. From Australia to North America, congregations boasting the name of Radom have fallen away.

The aim of the Beth Radom Museum is to trace the Radomers' journey from Poland to Canada, the birth of the Radomer Friendly Society, the Radomer Mutual Benefit Society and other Radom organisations.

While various pieces of memorabilia dating back to the early 1900s are already displayed in the lower foyer of the Beth Radom Congregation's shul, the search continues for plaques, photos, paperwork, handwritten letters, booklets, flyers, old landing papers – anything related to any of the early supportive associations, or to Radom itself.

The Curator is interested in memorabilia from all the Radom groups, whether in Australia, New York, Montreal, Israel, or elsewhere. Contact: Allan Fryman, Curator [<afryman@rogers.com>](mailto:afryman@rogers.com)

## *Avotaynu* DNA Project

Prompted by Bennett Greenspan's recent exhortation to Jews everywhere to participate in a DNA census before the gene pool is further diluted,<sup>10</sup> the *Avotaynu* Foundation has committed to develop an online DNA knowledge base to enable historians, scientists and genealogists to collaborate to further illuminate the history of the Jewish people.

Project goals are:

 $\overline{\phantom{a}}$ 

- to provide sufficient DNA sampling to enable all Jews to discover their genealogical connection to one another;
- to foster projects addressing major questions of Jewish history, such as the current interest among claimed descendants of the *b'nei anusim*, the remnants of crypto-Jewish families who converted under duress in Spain and Portugal; and
- to enhance the quality of DNA research undertaken both by individual genealogists and by organised DNA projects.

More details are at:<http://www.avotaynuonline.com/avotaynu-foundation-dna-project/>

#### Documenting the Jews involved in the American Civil War

*Tablet*, a daily online magazine of Jewish news, ideas, and culture, recently ran an article about a project to document the participation of Jews in the American Civil War. The project started as an update of a list containing about 10,000 names of Jewish combatants. This list had been compiled by Simon Wolf in 1895 to refute a claim that Jews had shirked their duty during the conflict.

Not only is the project adding to the names, but the researchers are also discovering copies of *ketubahs,* letters written by Jewish sons to their mothers and other treasures.

<sup>10</sup> Greenspan, B., "A Call for the Genetic Census of the Jewish People," Spring 2015, at <http://www.avotaynuonline.com/2015/06/genetic-census-of-the-jewish-people/>

There is already a slide show of some of these items; it is planned to have a complete digital collection for free public viewing by 2017.

See<http://www.tabletmag.com/jewish-arts-and-culture/194743/a-very-jewish-civil-war> for both the article and a link to the slideshow.

## Hanukkah in Myanmar

Following the death of his father in May 2015, Sammy Samuels assumed the leadership of Myanmar's small Jewish community. The Samuels family has cared for the *Mesmuah Yeshua* in Yangon for generations.

This illustrated BBC article and podcast tell about keeping the Jewish traditions alive in Yangon.

Read the article at:<http://www.bbc.com/news/magazine-34966494>

Listen to the podcast interview with Sammy Samuels at:<http://www.bbc.co.uk/programmes/p03048g0> *Thanks to Jeanette Rosenberg for this alert*

## 1944 Budapest census papers found

In May 1944, after Germany invaded Hungary, a census was taken in Budapest. Its purpose was to identify houses to serve as holding locations for Jews before moving them to the ghetto in the city's seventh district.

The census returns were thought to have been lost – until now. 65kgs of returns have been found in a cavity wall of a Budapest apartment. The 6,300 documents are still legible and are now being conserved by the Budapest City Archives. The forms contain names of each building's inhabitants, and if they were Jewish, with total numbers of Christians and Jews marked in the corners.

For more details, see: [https://uk.news.yahoo.com/holocaust-documents-trove-unearthed-budapest](https://uk.news.yahoo.com/holocaust-documents-trove-unearthed-budapest-apartment-041344954.html)[apartment-041344954.html](https://uk.news.yahoo.com/holocaust-documents-trove-unearthed-budapest-apartment-041344954.html) *Thanks to Jan Meisels Allen for this alert*

# Victorian indexes now free to search

Until now, online searching of the Victorian Births, Deaths and Marriages Indexes cost 99 cents per page (maximum of 20 results). The search facility has been upgraded and you can search all events (birth, death and marriage) in the one search, and it is free.

The new url is[: https://online.justice.vic.gov.au/bdm/indexsearch.doj](https://online.justice.vic.gov.au/bdm/indexsearch.doj)

# Useful and interesting websites

#### **Books, books and more books!**

<http://www.jewishbookcouncil.org/>

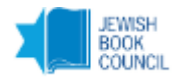

If you are looking for information about your ancestral city/town/village, a good place to start is with the books – both fiction and non-fiction – which have been written about that place.

The Jewish Book Council website has hundreds of book reviews and categorised reading lists of much interest to the family historian. You can browse the site, or sign-up for their free, weekly newsletter at <http://www.jewishbookcouncil.org/newsletter>

#### **New online indexes for finding NSW land ownership records**

NSW Land and Property Information recently released digitised record sets for online searching from home. These sets include the Old System Purchasers Index (1896- 1985) and the Torrens Title Purchasers Index (1863-1971). Because the search facility is not intuitive, and not particularly user-friendly, read the searching guides available to download/print in PDF format.

#### Old System guide:

[http://www.lpi.nsw.gov.au/\\_\\_data/assets/pdf\\_file/0004/205285/Old\\_System\\_Purchasers\\_Index.pdf](http://www.lpi.nsw.gov.au/__data/assets/pdf_file/0004/205285/Old_System_Purchasers_Index.pdf)

Torrens guide:<http://images.maps.nsw.gov.au/splash/support/pdf/TorrensSearch.pdf>

For more information about these and other available land records see: <http://www.records.nsw.gov.au/publications/now-then-enewsletter/now-then-77-december-2015>

#### **New website for Western Australia's Jewish Historical and Genealogical Society** <http://jhgswa.org.au/>

The Jewish Historical and Genealogical Society of WA Inc. has a new website.

The home page describes a project to compile a comprehensive database of Jewish deaths and burials in Western Australia. For many of the deceased, Hebrew names are not known. You can see the list of those with missing information at [http://jhgswa.org.au/can-you-help/.](http://jhgswa.org.au/can-you-help/) There is a link to use if you can add to this database.

The society is also offering a *CAN YOU HELP?* service. You are invited to submit a query – family history, document, photo, local Jewish history etc. Those who browse the pages are asked to respond if they have answers or suggestions for research. All queries must be accompanied by an email address (preferable) or a mobile phone number. Queries can be sent to [<web@jhgswa.org.au>.](mailto:web@jhgswa.org.au)

#### **New website for Rohatyn, Ukraine**

[http://www.rohatynjewishheritage.org](http://www.rohatynjewishheritage.org/)

#### <https://www.facebook.com/groups/562517313795762/>

*Rohatyn Jewish Heritage* is a volunteer-led program of heritage preservation and education. It aims to reconnect the history of Rohatyn's now-lost Jewish community with the people and places of the modern town. With co-operation between current Rohatyn residents and volunteers from around the world, the program's current focus is on the recovery of Jewish headstone fragments found in town, and on their return to the old Jewish cemetery.

Future plans include a clean-up and rehabilitation of the old cemetery, a modest memorial space for recovered headstone fragments, and the development of educational materials to support a renewed appreciation of the intertwined communities which once lived in Rohatyn.

The News section of this new website will be regularly updated. It currently contains reports and articles written since the project's inception.

#### **Historical Jewish press in the USA**

Marilen Pitler and Risa Becker provided the JewishGen Discussion Group with an invaluable list of historical Jewish newspapers which are available on line. They include

- The Pittsburgh Jewish Newspaper Project: <http://digitalcollections.library.cmu.edu/portal/collections/pjn/index.jsp> – includes *The Jewish Criterion* (1895-1962), *The American Jewish Outlook* (1934-1962), *The Jewish Chronicle* (1962- 2010), and the *Y-JCC* series (1926-1975).
- x *The American Jewess*[: http://quod.lib.umich.edu/a/amjewess/](http://quod.lib.umich.edu/a/amjewess/)
- x *Ohio Jewish Chronicle*[: http://www.ohiomemory.org/cdm/landingpage/collection/ojc](http://www.ohiomemory.org/cdm/landingpage/collection/ojc)
- x *The Jewish Sentinel* [Illinois]: <http://www.idaillinois.org/cdm/landingpage/collection/p16614coll14>
- x *Southern Israelite* Archive [Georgia]:<http://israelite.galileo.usg.edu/israelite/search>
- x *Cleveland Jewish News* [Ohio][: http://www.clevelandjewishnews.com/archives/](http://www.clevelandjewishnews.com/archives/)

#### **Photo Essay – Tunisia's ancient Jewish community** <http://tinyurl.com/ap-djerba>

This series of photographs by Associated Press photographer, Mosa'ab Elshamy, shows the present-day Jewish community on the resort island of Djerba, Tunisia. Djerba's beautiful *La Ghriba* synagogue might be the oldest in Africa.

You can read more about Djerba's Jewish population [here.](http://www.languagesoftheworld.info/southwest-asia-and-north-africa/tunisias-diverse-djerba-island-annual-jewish-pilgrimage.html)

*Thank you to sub-editor, Peter Arnold, for this link*

#### **MyHeritage adds free digital collection**

<https://www.myheritage.com/research/collection-90100/compilation-of-published-sources>

*MyHeritage* has made available a free collection of digitised books— including family, local and military histories; city and county directories; school, university and hospital reports; church and congregational minutes, and much more. While content is primarily American, it might be handy if your relatives were in the USA. As it does not require a *MyHeritage* account to access this collection, it is worth a look.

#### **Jews at Bletchley Park**

<http://www.jewishvirtuallibrary.org/jsource/ww2/bletchleyjews.html>

Not a new site, but certainly interesting!

During WW2 there were many Jews, both civilian and in the military, who worked at Bletchley Park to decode information. This website provides some brief biographies and a partial list of known and probable Jews among the workforce.

*Thanks to Jeremy Frankel and the BRITISH-JEWRY mailing list for bringing it to notice*

#### **Workshop Dates for 2016**

The Society will hold workshops on the following dates at:

Rev Katz Library, North Shore Synagogue, Treatts Road, Lindfield:

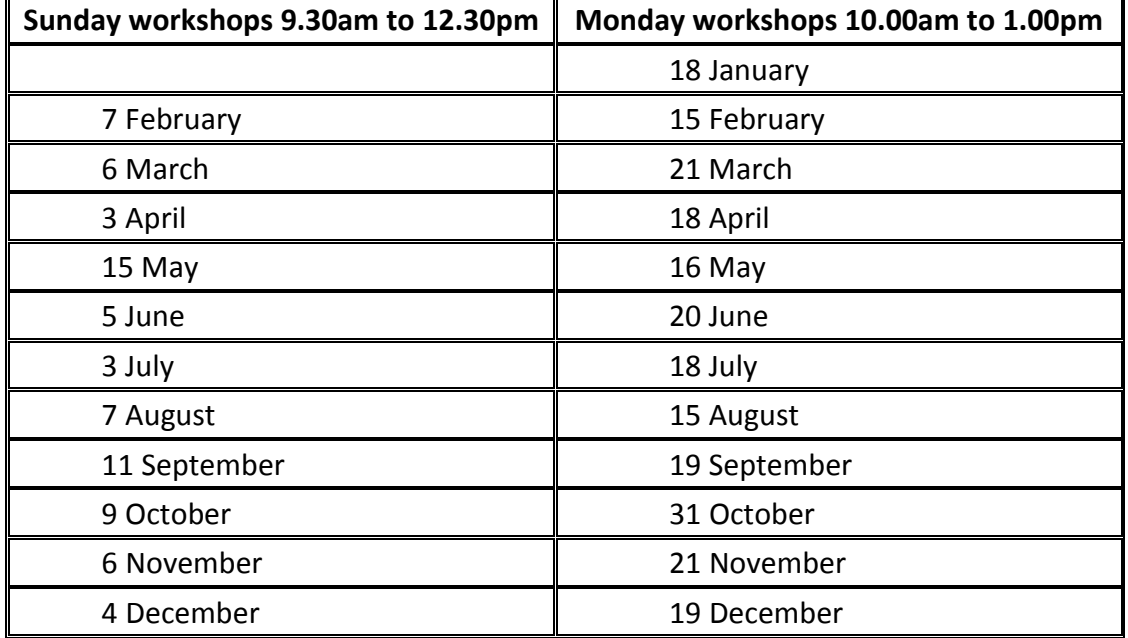

#### AGM: 13 March 2016 – Save the date!

Meeting details, agenda, membership renewals and more, will be posted to all members in the second week of February.

If you have recently changed your postal address, and have not yet informed us, please do so NOW!

Mailto[: society@ajgs.org.au](mailto:society@ajgs.org.au)

# The Last Word

In early August, I will be heading to the IAJGS Conference in Seattle, and then staying on in the US until mid-October. This creates an exciting opportunity for one (or more) of you to be a guest editor for the September 2016 issue of *Kosher Koala*. Seven months to plan an edition – what a luxury!

My absence also means we will need additional volunteers to assist with the workshops in August (7th and 15th), September (11th and 19th) and 9th October. If you have been researching for a while, you will have enough experience to help a newbie. If you don't feel confident enough to share your genealogical research skills, perhaps you have useful computer skills. Assistance with setting up the computers, photocopier and Wi-Fi for the workshop is always welcome.

If you would like to volunteer, or want more information about what is involved, email me:

**Robyn Dryen** Editor[: ed@ajgs.org.au](mailto:ed@ajgs.org.au)